## **UCAPAN TERIMAKASIH**

<span id="page-0-0"></span>Dengan memanjatkan puji syukur atas hadirat Allah SWT yang telah melimpahkan rahmat dan hidayahnya kepada penulis selama menjalani masa perkuliahan di Program Studi S1 Teknik Komputer Fakultas Teknik Elektro Universitas Telkom, dari awal hingga dapat menyelesaikan Tugas Akhir. Dukungan dan semangat yang tiada hentinya sehingga penulis dapat menyelesaikan Tugas Akhir ini. Ucapan terima kasih ditujukan kepada:

- 1. Allah SWT karena berkat rahmat dan hidayah-Nya penulis dapat menyelesaikan Tugas Akhir ini.
- 2. Nabi Muhammad SAW yang telah menjadi panutan bagi seluruh umat muslim
- 3. Kedua Orang Tua penulis yang selalu memberikan dukungan dan semangat kepada penulis serta selalu mendoakan secara tulus untuk kelancaran Tugas Akhir ini.
- 4. Bapak Ir. Agus Virgono, M.T selaku dosen wali penulis yang sangat sabar dalam menghadapi penulis agar dapat menyelesaikan studi tepat waktu.
- 5. Bapak Dr. Wendi Harjupa, M.Eng selaku dosen pembimbing satu yang selalu membimbing dalam menyelesaikan Tugas Akhir ini.
- 6. Bapak Eri Garna Santika, S.Ikom selaku dosen pembimbing dua yang telah berperan banyak dalam merancang Tugas Akhir ini.
- 7. Teman-teman yang telah menjadi keluarga baru di kampus, menghibur, memberikan nasehat, mengajari berbagai ilmu baru untuk penulis.
- 8. Pihak Diskominfo Jawa Barat yang telah mendukung penulis untuk melaksanakan kegiatan Tugas Akhir ini.

# **DAFTAR ISI**

<span id="page-1-0"></span>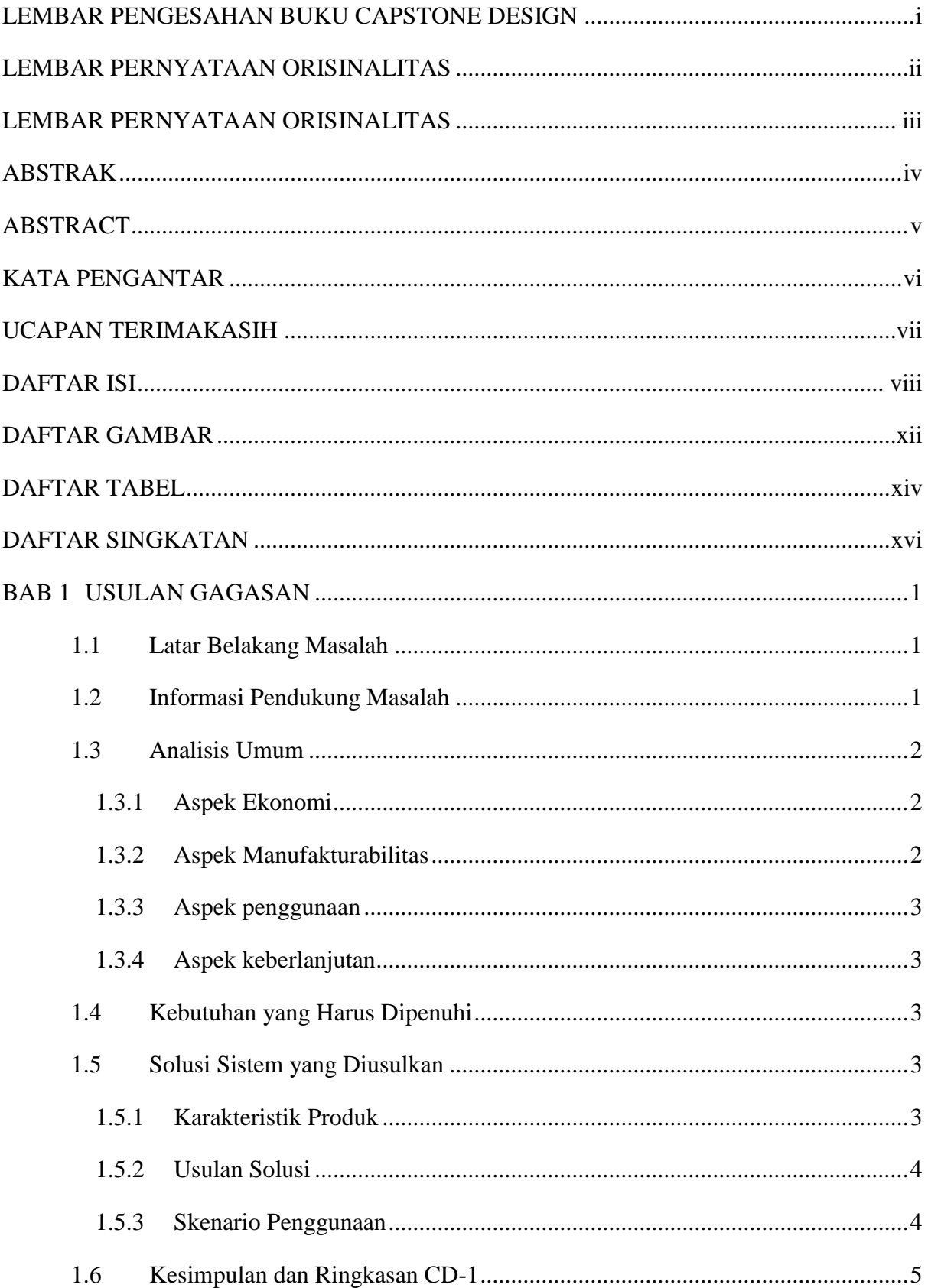

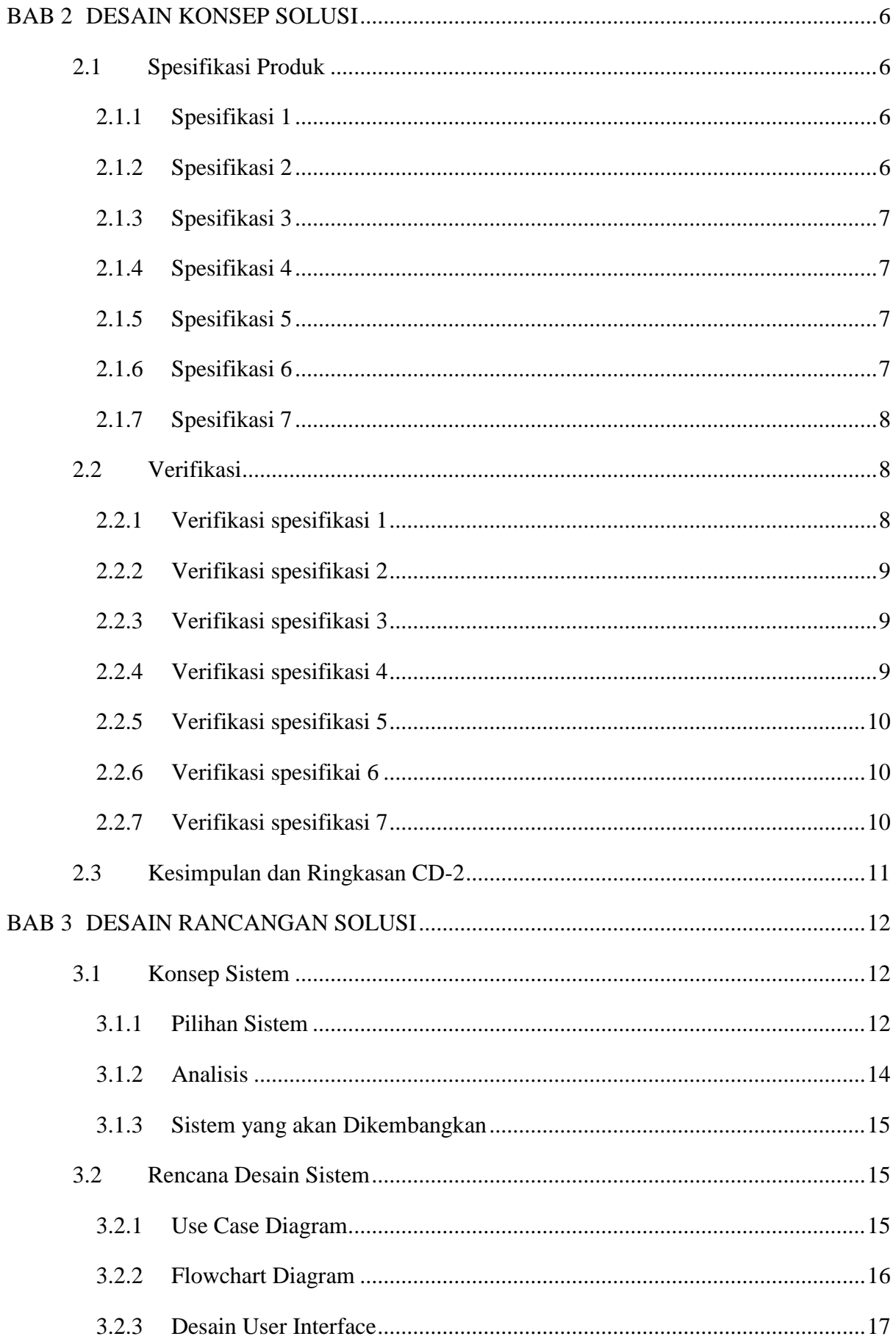

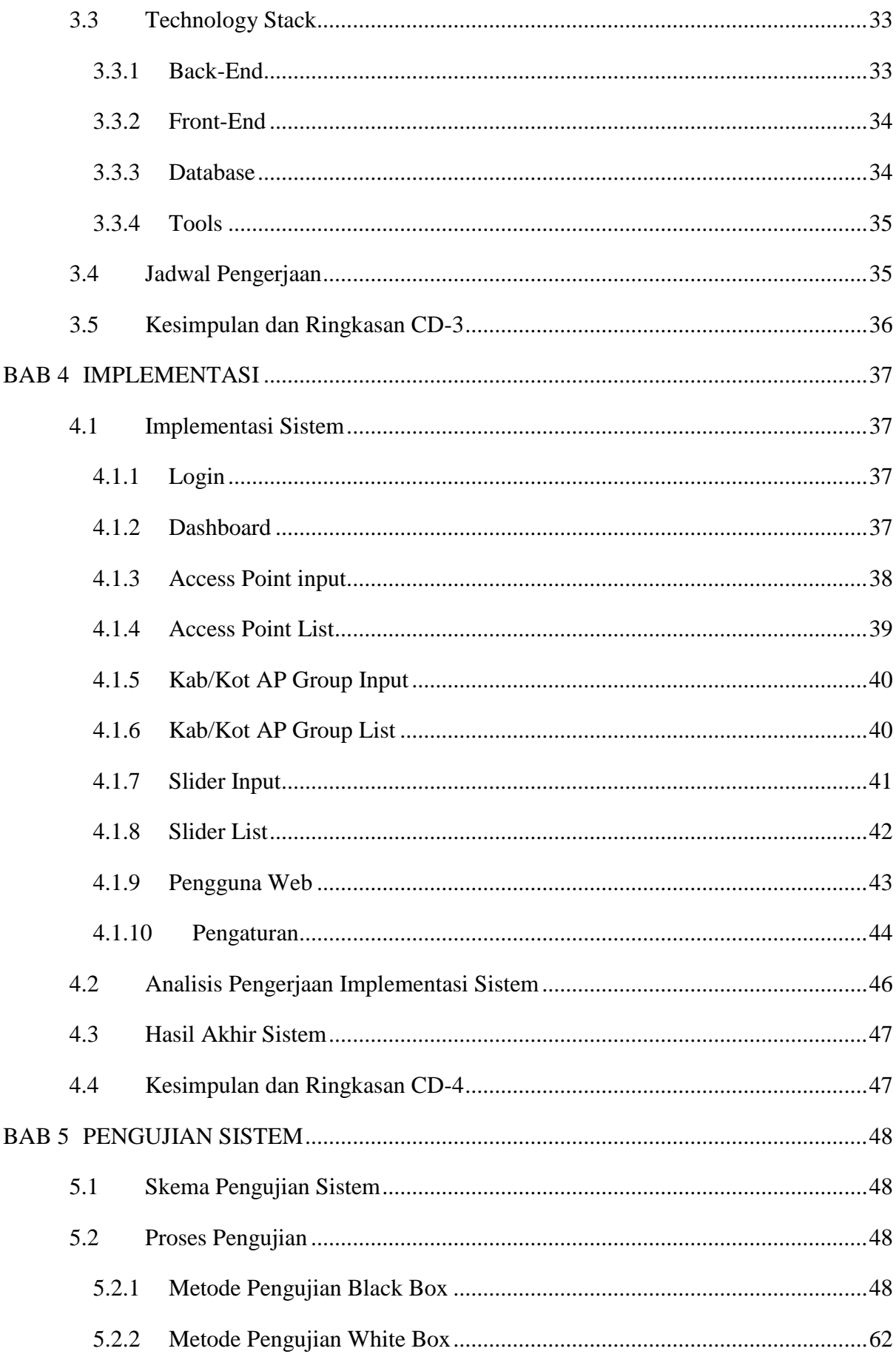

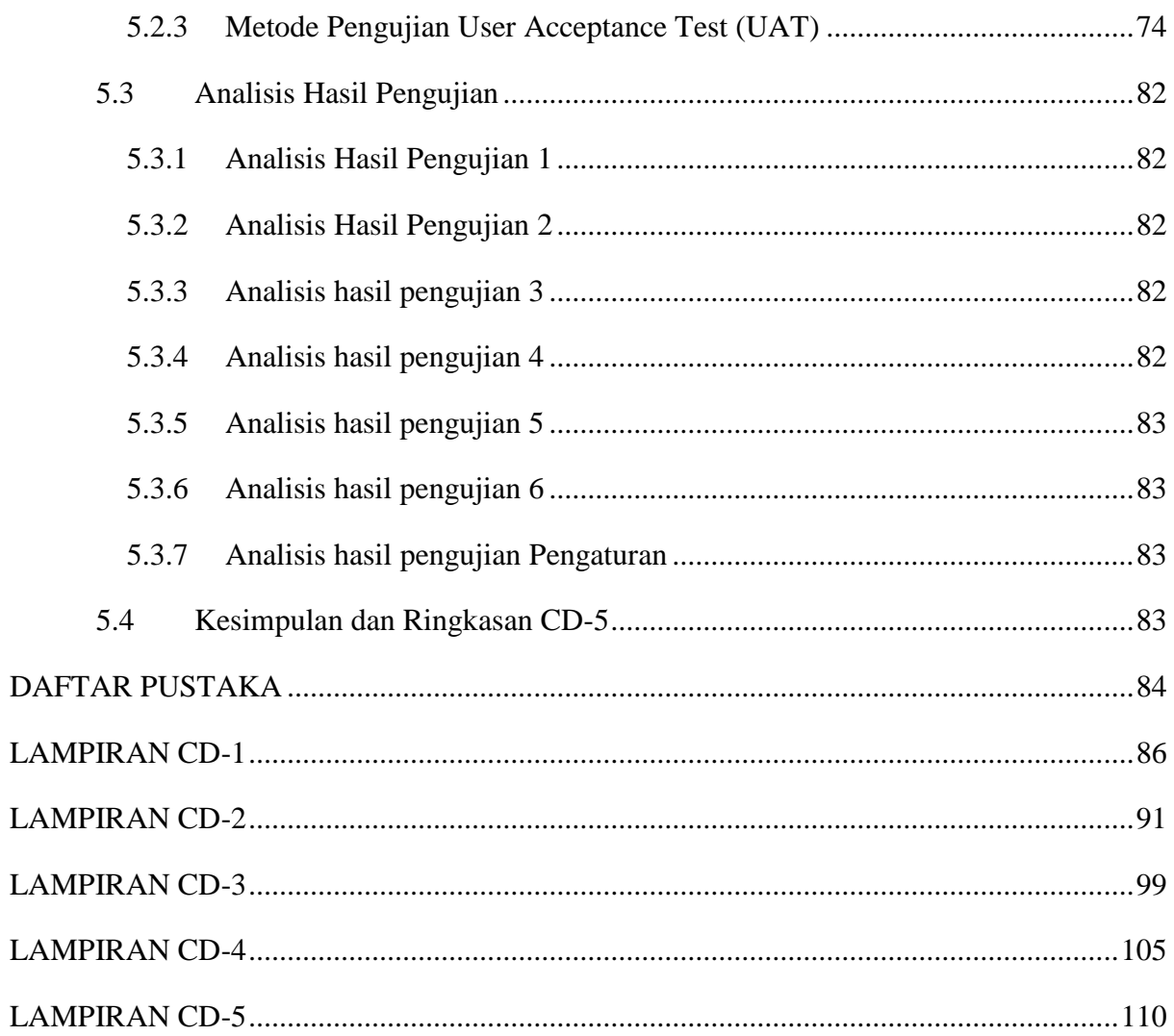

# **DAFTAR GAMBAR**

<span id="page-5-0"></span>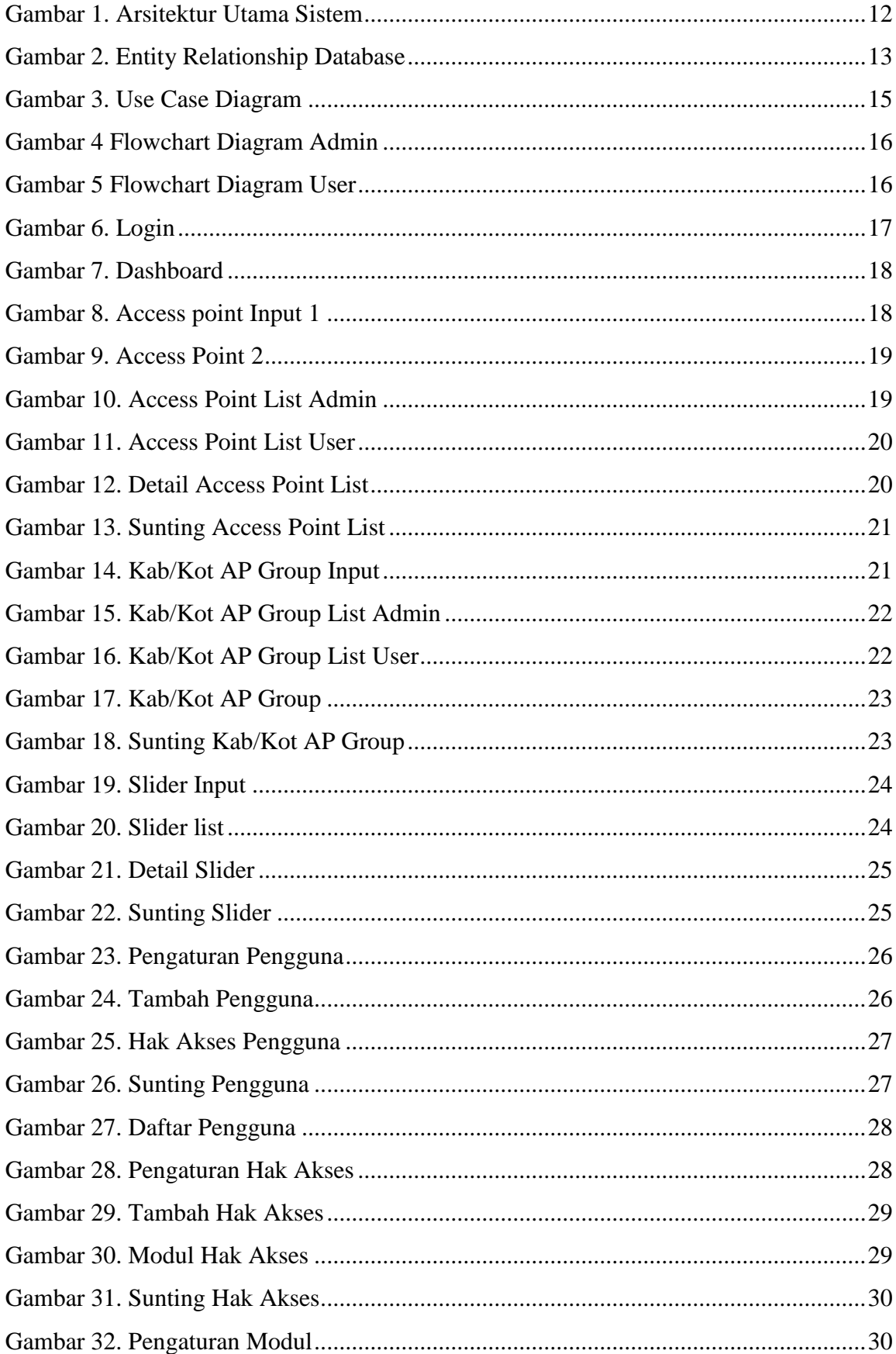

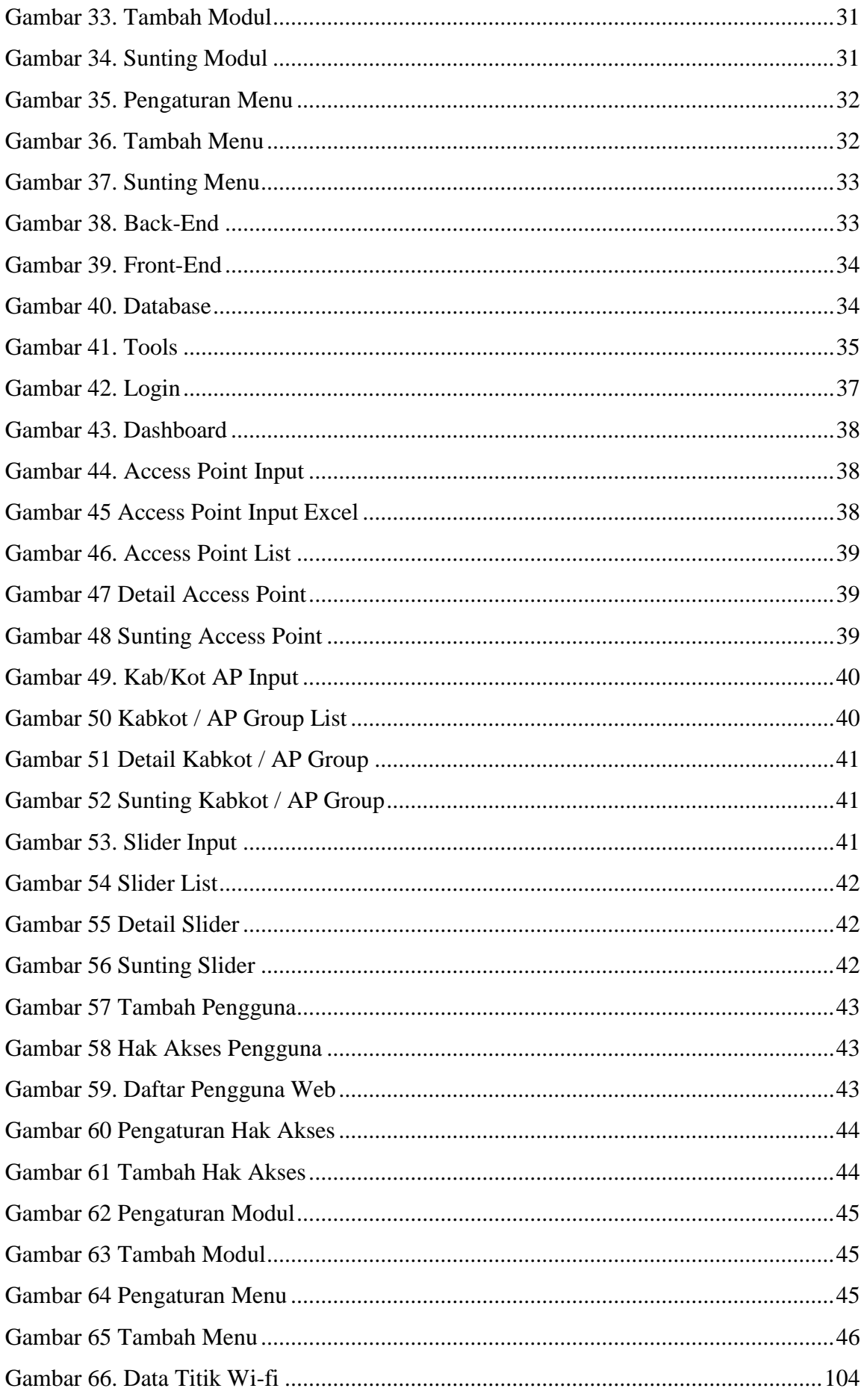

# **DAFTAR TABEL**

<span id="page-7-0"></span>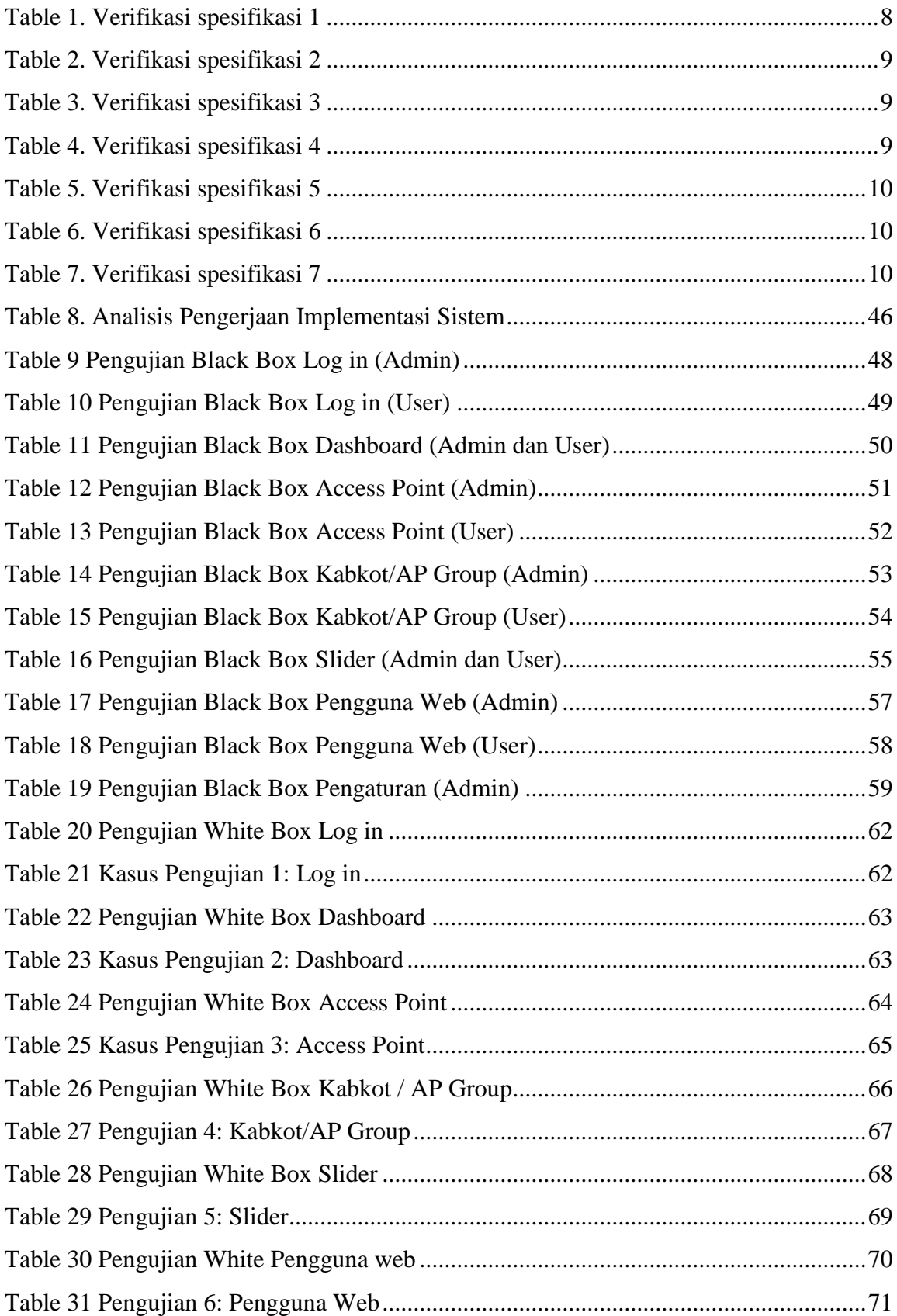

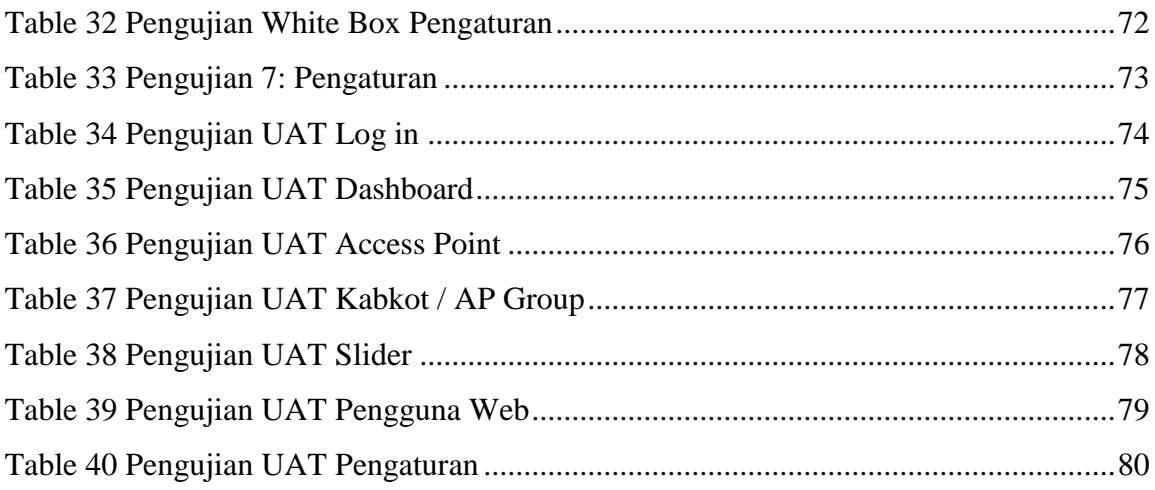

# **DAFTAR SINGKATAN**

<span id="page-9-0"></span>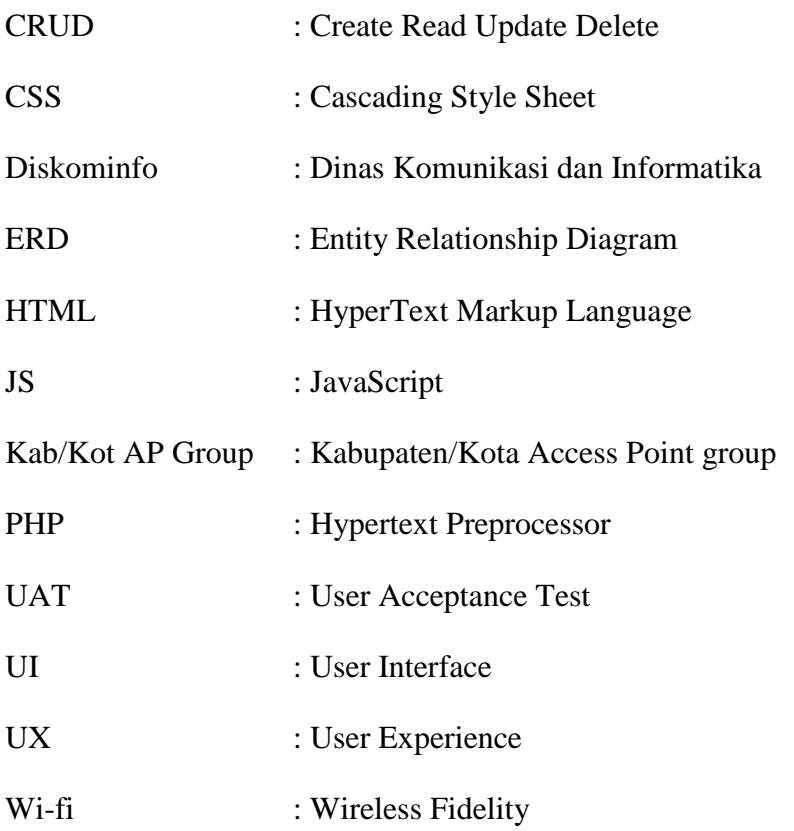

### **BAB 1**

# **USULAN GAGASAN**

#### <span id="page-10-1"></span><span id="page-10-0"></span>**1.1 Latar Belakang Masalah**

Diskominfo merupakan lembaga pembinaan dan pelaksanaan komunikasi, informatika dan kehumasan yang meliputi pos dan telekomunikasi, sarana komunikasi, diseminasi informasi dan teknologi informasi serta hubungan masyarakat. Pemasangan wi-fi publik di beberapa titik ruang publik yang ada di Kab/Kot di wilayah provinsi Jawa Barat merupakan fasilitas yang disediakan untuk dimanfaatkan oleh masyarakat [1]. Fasilitas wi-fi sebagai bentuk kepraktisan teknologi, yang saat ini sudah menjadi kebutuhan dalam mengakses internet secara sehat dan mentransfer data, dapat membantu mengurangi penggunaan kertas. Munculnya jaringan internet menjadi sebuah revolusi dalam dunia komunikasi dan informasi. Untuk memudahkan masyarakat mengaksesnya, maka Diskominfo Jawa Barat menyediakan ruang Internet yang dapat dimanfaatkan oleh masyarakat [2].

Jika kita mengambil contoh dari kehidupan sehari-hari, seperti penjualan Online (ecommerce), pendaftaran kuliah Online, pendaftaran CPNS Online, semua ini juga karena pertumbuhan internet, perkembangan teknologi internet di Indonesia. Sebagian besar aktivitas masyarakat Indonesia telah menggunakan teknologi internet. Bahkan layanan internet sudah mulai merambah desa-desa terpencil [3].

Tugas Akhir ini menyajikan latar belakang masalah mengenai berapa banyak titik wi-fi yang telah disediakan oleh Diskominfo Jawa Barat, di mana permasalahan ini menjadi penting karena dengan mengetahui titik wi-fi yang telah disediakan, maka Diskominfo dapat menyediakan wi-fi publik secara merata di daerah Jawa Barat.

Dalam pengerjaan tugas akhir ini kami bekerja sama dengan pihak Dinas Komunikasi dan Informatika Jawa Barat. Data yang diberikan oleh pihak Diskominfo Jawa Barat berupa data digital berformat Excel dan data tersebut nantinya akan digunakan sebagai database pada Website *Mapping* Diskominfo Jawa Barat.

#### <span id="page-10-2"></span>**1.2 Informasi Pendukung Masalah**

Wi-fi adalah sebuah teknologi area lokal nirkabel yang dirancang untuk area implementasi yang kecil dan merupakan sistem transmisi data yang dirancang untuk menyediakan atau mendukung akses jaringan yang tidak bergantung pada lokasi antara perangkat komputasi yang berbeda. Jaringan wi-fi merupakan potensi besar untuk masa depan karena kapasitas data wifi yang besar seperti di lingkungan kampus, di rumah bahkan di tempat umum karena wi-fi dapat mengakses berbagai layanan sehingga memudahkan masyarakat untuk mendapatkan informasi di dunia internet [4].

Internet di masyarakat bukan lagi sesuatu hal yang baru dan tidak hanya bagi sebagian orang saja, tetapi internet dan manfaatnya telah dirasakan oleh masyarakat dari berbagai aspek kehidupan sehari-hari [5].

Teknologi jaringan wi-fi saat ini menggunakan teknologi yang sudah ada dan tidak dapat dikumpulkan dan dianalisis dan dapat memakan waktu yang lama untuk menentukan kepadatan dan jangkauan wi-fi [6]. Dengan menyediakan wi-fi secara gratis ini memungkinkan bagi masyarakat untuk lebih mudah dalam mengakses informasi ataupun hal-hal yang diperlukan. Seperti halnya Diskominfo Jawa Barat yang menyediakan layanan wi-fi gratis di beberapa titik kota Bandung.

Permasalahan ini didapatkan ketika salah satu anggota dari tim penulis ikut serta dalam kegiatan magang di Diskominfo Jawa Barat. Dikarenakan terdapat banyak titik wi-fi yang disediakan oleh pihak Diskominfo Jawa Barat maka diperlukan sebuah Website sebagai media informasi untuk masyarakat agar bisa mengetahui di titik mana saja wi-fi itu disediakan.

#### <span id="page-11-0"></span>**1.3 Analisis Umum**

#### <span id="page-11-1"></span>1.3.1 Aspek Ekonomi

Berdasarkan dari aspek ekonomi dibutuhkan solusi dengan biaya pembuatan dan penanganan terjangkau. Untuk program Website *Mapping* Diskominfo Jawa Barat ini penulis dan pihak Diskominfo Jawa Barat telah sepakat untuk segala pengeluaran yang akan terjadi akan menjadi tanggung jawab pihak pemerintah Diskominfo Jawa Barat. Setelah pembuatan Website ini selesai maka akan diserahkan ke pihak Diskominfo Jawa Barat.

### <span id="page-11-2"></span>1.3.2 Aspek Manufakturabilitas

Menganalisis dari aspek manufakturabilitas, sistem dibuat menggunakan framework yang tidak memiliki kendala yang cukup rumit dan program dapat dipelajari saat munculnya kendala.

### <span id="page-12-0"></span>1.3.3 Aspek penggunaan

Menganalisis aspek dari sisi penggunaan website ini dibuat dengan UI/UX yang sangat sederhana sehingga admin dan User dapat menggunakan website ini dengan mudah dan nyaman.

#### <span id="page-12-1"></span>1.3.4 Aspek keberlanjutan

Proyek ini memiliki manfaat antara lain yaitu mempermudah dalam mengetahui jumlah titik wi-fi yang telah tersedia di daerah Jawa Barat dan dapat di modifikasi sehingga developer dapat melakukan penambahan fitur atau melakukan perbaikan jika seandalnya terjadi bug pada website. Sistem ini dapat dikembangkan lebih lanjut sehingga sistem dapat menghitung jumlah pengguna wi-fi di tiap titik.

#### <span id="page-12-2"></span>**1.4 Kebutuhan yang Harus Dipenuhi**

Berdasarkan masalah, latar belakang, dan analisis yang telah dipaparkan, maka kebutuhan yang harus dipenuhi dari solusi yang akan diajukan antara lain:

- 1. Website dapat menampilkan informasi dan lokasi titik wi-fi pada peta interaktif
- 2. Website dapat menambahkan lokasi titik wi-fi yang baru
- 3. Website dapat menambahkan dan menampilkan informasi kegiatan Diskominfo daerah Jawa Barat
- 4. Website dapat digunakan dengan dua *role* yang berbeda yaitu admin dan User
- 5. Website dapat menambahkan pengguna baru dengan menggunakan *role* admin
- 6. Admin website dapat mengatur hak akses admin atau User kepada pengguna website

#### <span id="page-12-3"></span>**1.5 Solusi Sistem yang Diusulkan**

Solusi ini muncul dari kolaborasi antara kami mahasiswa dan Diskominfo Jawa Barat sebagai Lembaga penyedia layanan wi-fi gratis di daerah Jawa Barat. Kami mengajukan solusi berupa pembuatan Website *Mapping* Wi-fi Diskominfo Jawa Barat. Sistem ini berbasis website, yang dapat memberikan informasi berupa titik wi-fi yang tersedia di daerah Jawa Barat.

#### <span id="page-12-4"></span>1.5.1 Karakteristik Produk

Hasil akhir dari Tugas Akhir yang kami kerjakan adalah Website *Mapping* Wi-fi Diskominfo Jawa Barat. Dengan sistem ini, Diskominfo mendapatkan informasi titik wi-fi, sehingga dapat menyediakan titik wi-fi secara merata di daerah Jawa Barat. Adapun karakteristik solusi yang harus dipenuhi untuk menyelesaikan masalah adalah:

1.5.1.1. Fitur utama :

- a. Menampilkan sebaran titik wi-fi yang tersedia di daerah Jawa Barat
- b. Menampilkan informasi titik wi-fi
- c. Menambahkan titik wi-fi baru

1.5.1.2. Sifat solusi yang diharapkan:

- a. Mudah digunakan
- b. Menampilkan titik lokasi wi-fi dengan akurat
- c. Menampilkan radius jangkauan wi-fi dengan akurat
- d. Dapat dikembangkan

<span id="page-13-0"></span>1.5.2 Usulan Solusi

1.5.2.1 Solusi 1 berbasis Website

Pada solusi ini penulis merancang sebuah website yang dapat diakses menggunakan perangkat desktop. Sistem dibuat menggunakan framework Codeigniter 3 sehingga memudahkan dalam melakukan pembangunan website. Bahasa pemrograman php, html, css, javascript digunakan karena bahasa tersebut mudah dipelajari dan masih familier dengan penulis.

Stakeholder yang terlibat:

- Kelompok Tugas Akhir Capstone Design sebagai pelaksana proyek
- Dinas Komunikasi dan Informatika Jawa Barat (DISKOMINFO JABAR)

1.5.2.2 Solusi 2 berbasis Aplikasi mobile

Solusi kedua yaitu dengan menggunakan aplikasi mobile, perancangan berbasis mobile dapat ditampilkan dengan lebih sederhana. Perancangan pembangunan aplikasi mobile menggunakan framework React Native dan Android Studio sebagai emulator.

- Kelompok Tugas Akhir Capstone Design sebagai pelaksana proyek
- Dinas Komunikasi dan Informatika Jawa Barat (DISKOMINFO JABAR)
- <span id="page-13-1"></span>1.5.3 Skenario Penggunaan
- 1.5.3.1 Skema A berbasis website

Solusi pertama yaitu penggunaan berbasis website mempunyai skema sebagai berikut.

1. Log in dengan akun yang telah dibuat

- 2. Membuka halaman website *Mapping* Diskominfo Jawa Barat
- 3. Admin dan Pengguna dapat mengakses website untuk melihat lokasi wi-fi yang tersedia
- 4. Admin dapat menambahkan titik wi-fi yang baru
- 5. Admin dapat menambahkan Kab/Kot AP Group baru
- 6. Admin dan pengguna dapat melihat daftar Kab/Kot AP Group
- 7. Admin dapat menambahkan konten kegiatan Diskominfo
- 8. Admin dan pengguna dapat melihat daftar konten kegiatan Diskominfo

1.5.3.2 Skema B berbasis aplikasi mobile

Solusi kedua yaitu penggunaan berbasis aplikasi mobile mempunyai skema sebagai berikut.

- 1. Pengguna dapat menginstal aplikasi melalui playstore
- 2. Memilih menu yang telah tersedia.
- 3. Menampilkan lokasi wi-fi yang tersedia

### <span id="page-14-0"></span>**1.6 Kesimpulan dan Ringkasan CD-1**

Diskominfo Jawa Barat memberikan layanan *wi-fi* gratis kepada masyarakat, tetapi data pengguna *wi-fi* masih di *input* menggunakan Microsoft Excel. Berdasarkan masalah tersebut kami mencoba membuat solusi dengan membuat website *mapping* sebaran wi-fi Jawa Barat yang akan memudahkan dalam mengelola data. Selain itu dengan *database* yang disimpan di dalam server ini juga mempermudah bagi staf Diskominfo yang telah *resign* dalam memberikan data kepada staf baru. Dengan adanya Website Diskominfo Jawa Barat berguna dalam penyebaran wi-fi publik secara merata di daerah Jawa Barat dan sebagai media informasi agar masyarakat bisa mengetahui di titik mana saja wi-fi yang disediakan oleh pihak Diskominfo Jawa Barat.